# **NPFL123 Dialogue Systems 9. Dialog Authoring Tools**

<https://ufal.cz/npfl123>

Ondřej Dušek, Vojtěch Hudeček & **Jan Cuřín** 11. 4. 2022

Charles University Faculty of Mathematics and Physics Institute of Formal and Applied Linguistics

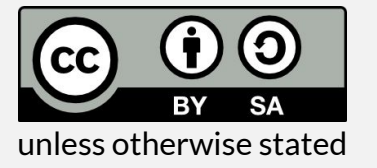

# **Short Intro of Jan Cuřín**

Education

• IFAL, MFF UK – PhD in 2006 (Statistical Machine Translation)

Work Experience

- The MAMA AI 2021- Co-Founder
	- Natural Language Processing, Conversational Agents, AI
	- [https://themama.ai](https://themama.ai/),<https://telma.ai>
- IBM 2004-2021 Research Scientist, Manager at IBM Watson R&D Lab
	- Conversational Systems, NLU Technologies, AI
- IFAL, MFF UK 2002-2004 Researcher, PhD Student
	- Machine Translation, NLU Technologies
- Schemantix 2000-2001 Software Engineer
	- Machine Translation, XML Technologies

IBM Watson Services

- Watson Assistant
- Watson Speech (STT/TTS)
- Watson Language Translator

## **Business Use Of Dialogue Systems**

- Chat bots on web pages
	- Navigation through the content of the web pages (smart search)
	- Frequently asked question (FAQ)
- Mobile applications with open text input
	- Domain specific apps with chatting functionality, banking apps
	- Intra company systems
- Assisting systems
	- Intra company "expert" system
	- Support for human operators
- Speech based systems
	- Call center automation handling top x% of traffic
	- Outbound calls (to inform or collect feedback)
- Automotive applications
	- Search, calls, navigation, infotainment/entertainment (music, POIs)
- Infotainment systems
	- Infotainment systems for hotels, banks' lobbies, home, etc …

## **Challenges of Creating Good DS**

- Data
	- Use of existing of human-to-human logs
	- Use of intracompany structured and unstructured data
	- No data, just ideas
	- No idea at all
- Scenarios, use-cases
	- Single domain
	- Single domain with chit-chat capability
	- Multi-domain
- Multimodality, omnichannel

## **Authoring tools**

- IBM Watson Assistant
	- <https://www.ibm.com/cloud/watson-assistant/>
- Google Dialog Flow
	- <https://dialogflow.com/>
	- Video tutorials:<https://cloud.google.com/dialogflow/docs/video>
- Amazon Alexa Skills
	- <https://developer.amazon.com/alexa-skills-kit>
	- Video tutorial: <https://www.alphavoice.io/video/alexa-developers/alexa-skills-kit-developer-console-build> Ξ
- Microsoft Cortana Skills
	- <https://developer.microsoft.com/en-us/cortana>
- Apple SiriKit (Siri-enabled iOS apps)
	- <https://developer.apple.com/sirikit/>

### **Gartner Magic Quadrant for Enterprise Conversational AI Platforms 2022**

- Evaluation of conversational AI platforms in 2022 (Nov 21)
- IBM is historically performing well, still the best in the Completeness of vision

Source: article in **[CXToday](https://www.cxtoday.com/analytics/gartner-magic-quadrant-for-enterprise-conversational-ai-platforms-2022/)**

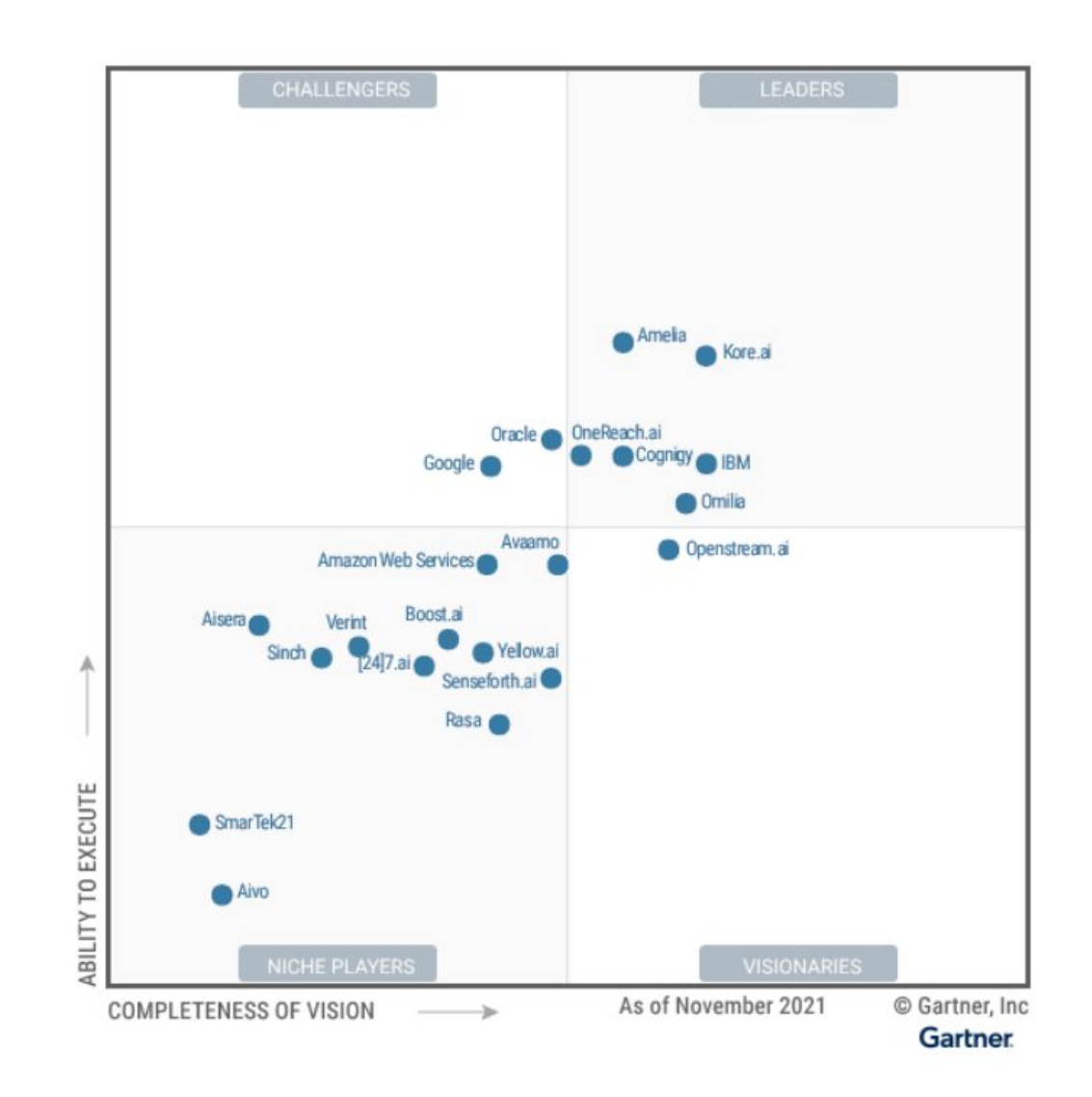

# **Authoring a Dialogue**

Restaurant booking scenario

- System: Hello, this is Chez Pépé restaurant reservation system. How may I help you?
- User: I would like to reserve a table for tomorrow for 5 people
- System: From what time?
- User: From 7pm
- System: OK, I will make a reservation for tomorrow at 7pm, table for 5.
- User: Great!
- System: Looking forward to see you soon.

## **Authoring a Dialogues**

#### Restaurant booking scenario

#### #reserve\_table

 I would like to reserve a table for 5 Can I make a reservation? I need a reservation for tomorrow

#opening\_hours Until when are you open? What are the opening hours?

#### #cancel\_reservation

 I made my reservation yesterday, I want to cancel it. We could not make it today, may I cancel the reservation?

I need reservation for 5 people for tomorrow at 7pm

Next Friday from 6pm

For two.

@date @time @number @restaurant\_location

### Intents \ \ Entities \ \ Dialogue **Entity Context variable Req.** @date | \$res\_date | Y @time \$res\_time Y @number \$guests Y Opening hours Cancel reservation Yes No Welcome Book a table

<default answer>

 $N$ PFL123 L9 2022  $\qquad \qquad \blacksquare$ 

### **Intents**

- Collection of example how users will trigger the intent
- Usually corresponds to the actions supported by the dialog
- Intent model can be trained even on a small set of examples
- Word and sentence embeddings, stemmer, lemmatizer
- Bigger data collection needed for production system
- Ordered n-best lists with confidences
- Use of intent n-bests in the dialog disambiguation

### Intents

#### #reserve\_table

 I would like to reserve a table for 5 Can I make a reservation? I need a reservation for tomorrow

#### #opening\_hours

 Until when are you open? What are the opening hours?

#### #cancel\_reservation

 I made my reservation yesterday, I want to cancel it. We could not make it today, may I cancel the reservation?

### **Entities**

~ Named entities recognition (NER)

- •Different type of entities
	- Prebuilt (system) entities
		- Numbers, dates, time, GEO location, person names, units, currency
	- Domain catalogues
	- User defined entities
		- Gazetteers fixed list of entities/synonyms
		- Regular expression based
		- Sequence labelling model based on sample annotations (contextual entities)

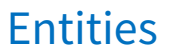

I need reservation for 5 people for tomorrow at 7pm

Next Friday from 6pm

For two.

@date @time @number @restaurant\_location

# **Dialogue Flow/Tree**

- Slot filling style (linear dialog)
	- Set of slots to fill is (required/optional)
	- Able to fill all slots partially or at once
	- Asking just for missing information
	- Ability to customize questions and answer for a particular slot
	- Ability to correct already filled information
	- Tight to user variables
- •Dialogues tree (non-linear dialog)
	- Dialogue flow driven by a tree or graph structure
	- Conditions to get to the individual nodes of the tree/graph
	- Fallback strategies (none of the conditions is specified)

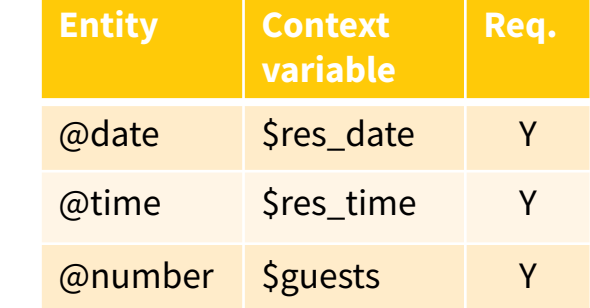

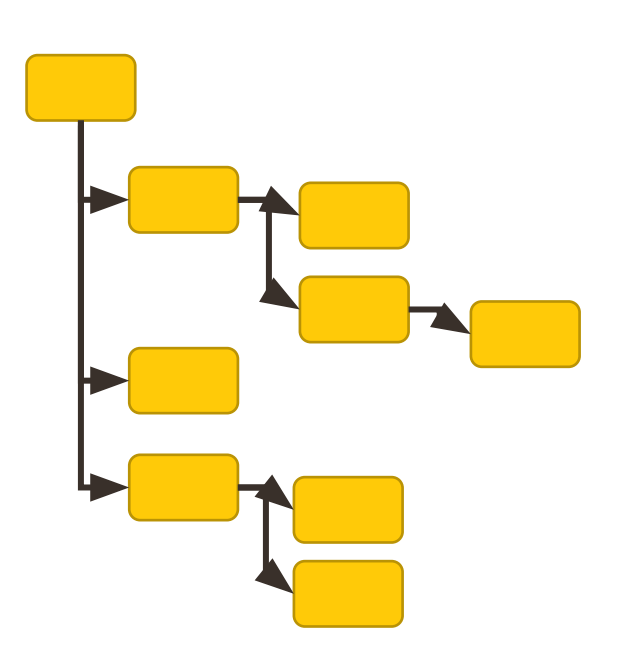

### **Practical Example**

• Sample chatbot in Watson Assistant

Restaurant booking scenario

http://www.bienvenuechezpepe.com/

### **Features used in runtime**

- •Dialogue context / history
	- Condition on context variables collected in previous turns
	- Reference/anaphora resolution using collected variables
- Fallback strategies / Digression
	- Allow "jumping" to different topic for a while and then return back
- •Disambiguation support
	- Similar confidence of multiple choices ask user to select
- •Calling external APIs
	- Webhooks/Cloud functions ...

### **Deployment and Usage**

- Authoring tools usually go with an integration support
	- WebWidget chatting console
	- Slack
	- Facebook
	- Intercom (voice) …
- APIs
	- To include it in customer apps, integration to other solutions
	- Using sessions or conversation ids to track context/history
	- REST API with JSON request/response
- •Watson SDK
	- Python, Java, Node.js, .NET
	- <https://github.com/watson-developer-cloud>

## **Maintaining and improving chatbot in production**

### • Automatically

- Learning from user selections
- Statistics on user selections automated "pre-selection" for next users

### • Semi-automatically or manually

- Chat log analysis
- Used Measures:
	- **• Coverage** ... rate at which your chatbot is confident that it can address the user's request (per dialogue turn)
	- **• Containment** ... rate at which your chatbot can satisfy a user's request without human intervention, i.e. connect to human agent not requested (per conversation)
- Content updates
	- To increase the measures above
	- To cover new topics, entities, situations

# **Chat log analysis - IBM Watson Assistant example**

- •Python notebook provided to analyze chat log data
	- Covered check the most frequent
	- Not Covered extend the coverage
- Visualization of the statistics
	- Number of conversations
	- Conversation length (in turns) stats
	- Coverage and containment history
	- Most frequent intents and entities recognized
	- Low confident intents

### Measure Watson Assistant Performance

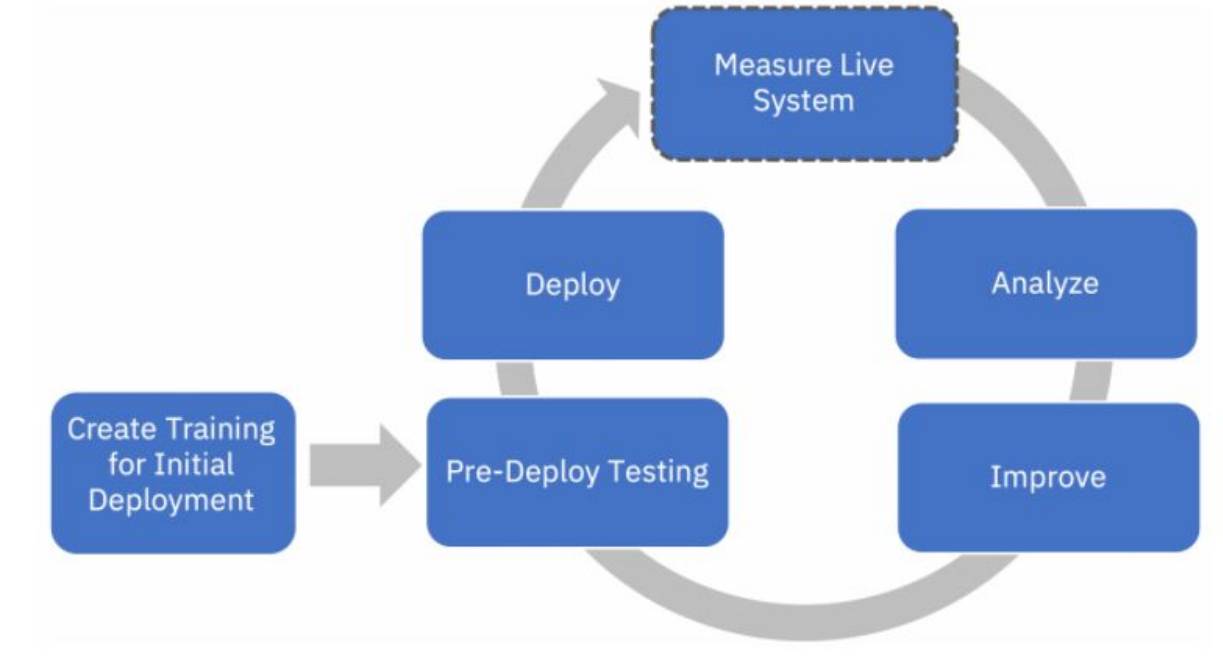

Source: [Measure Watson Assistant Performance](https://dataplatform.cloud.ibm.com/exchange/public/entry/view/133dfc4cd1480bbe4eaa78d3f635e568) Python notebook

### **20+ Metrics for Chatbot Analytics in 2021 by AI Multiple:**

<https://research.aimultiple.com/chatbot-analytics/>

 $\bullet$  ...

## **Authoring tools for outbound calls by Mama AI/Telma AI**

- Mama Telma AI tooling for outbound calls
	- Easy of use
	- Modularization
		- Yes/No
		- Rating
		- Open question
	- Language support
	- SMS integration

Examples:<https://telma.ai/products/outbound>

- Inbound call
	- Python implementation
	- Modules
		- (longer) Number dictation
		- Address dictation (RÚIAN)
	- Guess animal game on Alexa (see voutube)

Examples:<https://telma.ai/products/inbound>

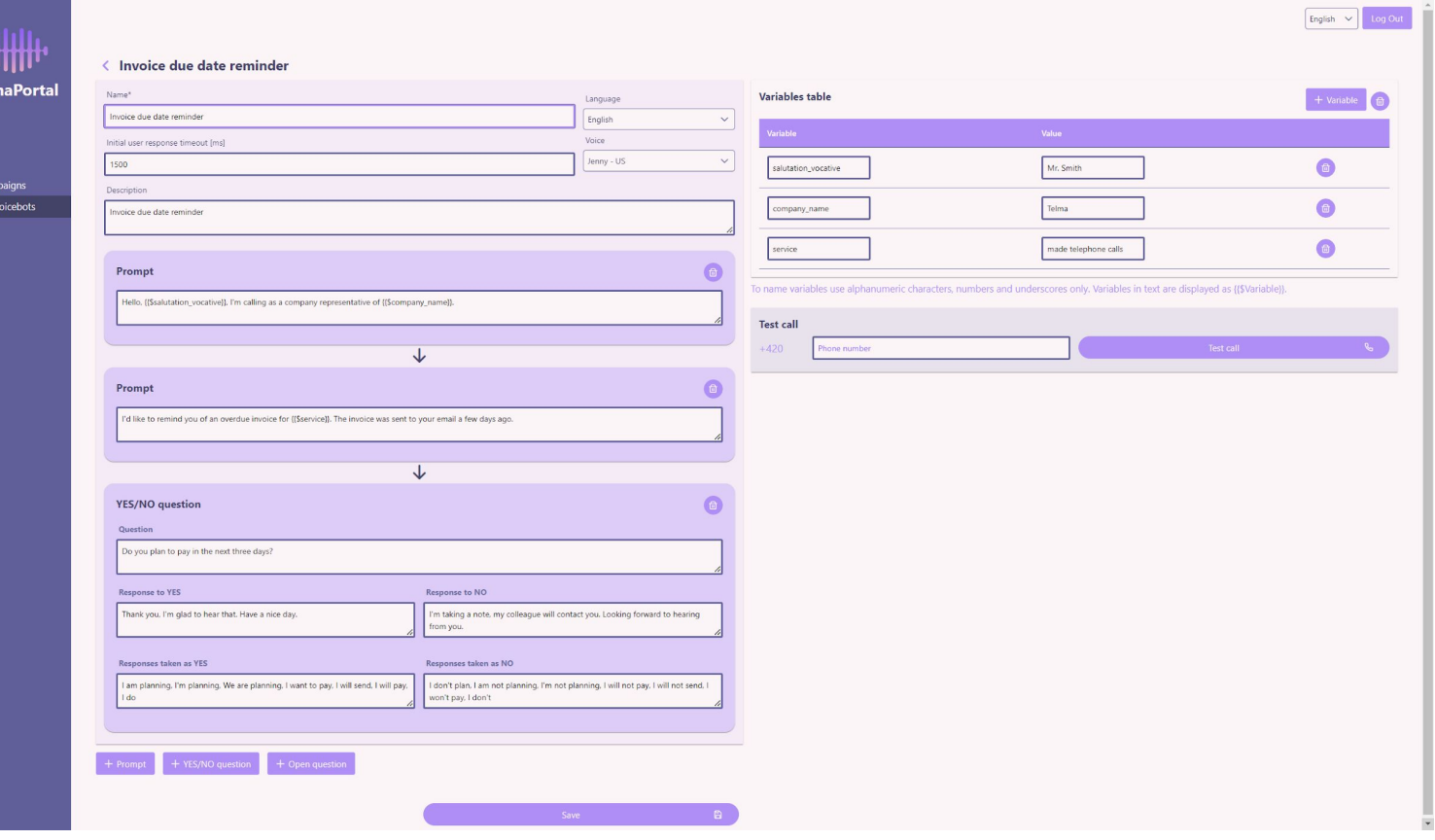

### **Thank you for you attention**

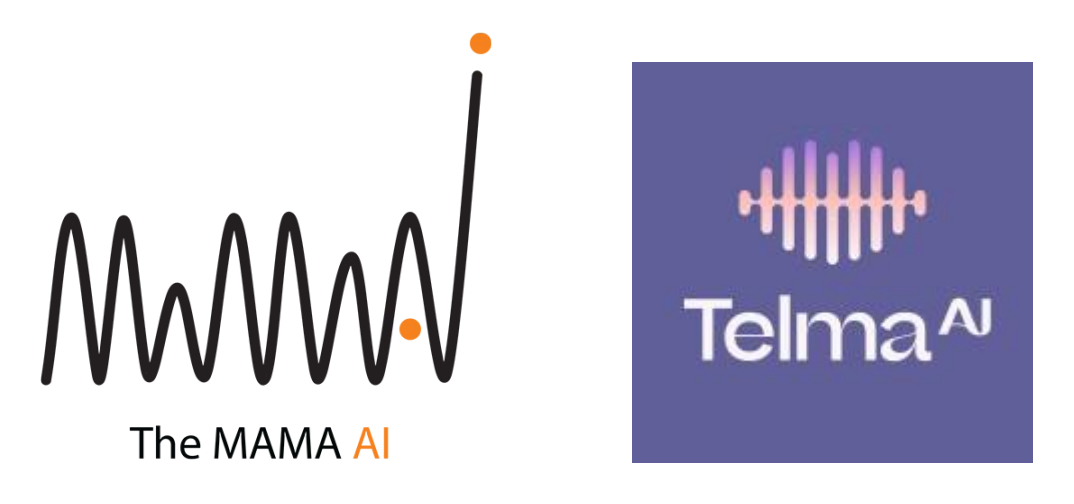

Jan Cuřín [<jan.curin@themama.ai](mailto:jan.curin@themama.ai)> [https://themama.ai](https://themama.ai/) [https://telma.ai](https://telma.ai/)